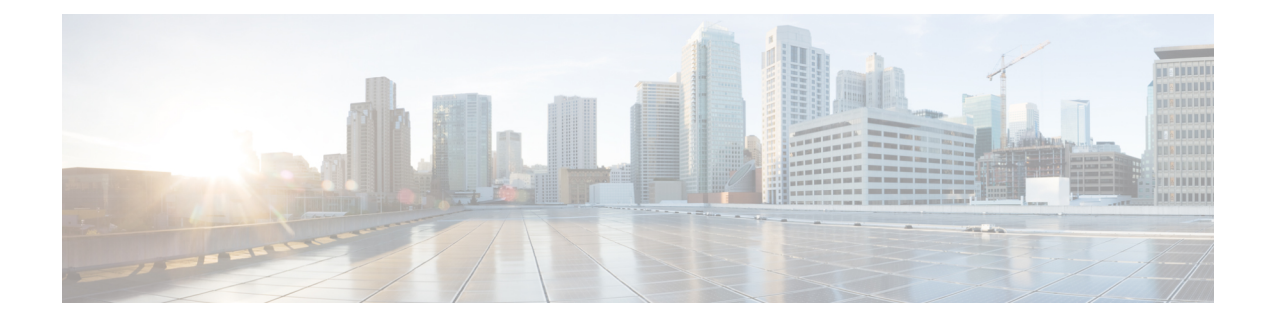

# **Green Ethernet Commands**

This chapter contains the following sections:

- [green-ethernet](#page-1-0) energy-detect (global), on page 2
- [green-ethernet](#page-2-0) energy-detect (interface), on page 3
- [green-ethernet](#page-3-0) short-reach (global), on page 4
- [green-ethernet](#page-4-0) short-reach (interface), on page 5
- [green-ethernet](#page-5-0) power-meter reset, on page 6
- show [green-ethernet,](#page-6-0) on page 7

# <span id="page-1-0"></span>**green-ethernet energy-detect (global)**

To enable Green-Ethernet Energy-Detect mode globally, use the **green-ethernet energy-detect** Global Configuration mode command. To disable this feature, use the **no** form of this command.

#### **Syntax**

**green-ethernet energy-detect**

**no green-ethernet energy-detect**

#### **Parameters**

This command has no arguments or keywords.

#### **Default Configuration**

Disabled.

## **Command Mode**

Global Configuration mode

#### **Example**

switchxxxxxx(config)# **green-ethernet energy-detect**

# <span id="page-2-0"></span>**green-ethernet energy-detect (interface)**

Use the **green-ethernet energy-detect** Interface configuration mode command to enable Green Ethernet-Energy-Detect mode on a port. Use the no form of this command, to disable it on a port.

#### **Syntax**

**green-ethernet energy-detect**

**no green-ethernet energy-detect**

#### **Parameters**

This command has no arguments or keywords.

#### **Default Configuration**

Disabled.

# **Command Mode**

Interface (Ethernet) Configuration mode

# **User Guidelines**

Energy-Detect only works on copper ports. When a port is enabled for auto selection, copper/fiber Energy-Detect cannot work.

It takes the PHY ~5 seconds to fall into sleep mode when the link is lost after normal operation.

#### **Example**

```
switchxxxxxx(config)# interface gi1/0/1
switchxxxxxx(config-if)# green-ethernet energy-detect
```
# <span id="page-3-0"></span>**green-ethernet short-reach (global)**

Use the **green-ethernet short-reach** Global Configuration mode command to enable Green-Ethernet Short-Reach mode globally. Use the **no** form of this command to disabled it.

#### **Syntax**

**green-ethernet short-reach**

**no green-ethernet short-reach**

#### **Parameters**

This command has no arguments or keywords.

#### **Default Configuration**

Disabled.

## **Command Mode**

Global Configuration mode

#### **Example**

switchxxxxxx(config)# **green-ethernet short-reach**

**Green Ethernet Commands**

Ш

# <span id="page-4-0"></span>**green-ethernet short-reach (interface)**

Use the **green-ethernet short-reach** Interface Configuration mode command to enable green-ethernet short-reach mode on a port. Use the **no** form of this command to disable it on a port.

#### **Syntax**

**green-ethernet short-reach**

**no green-ethernet short-reach**

#### **Parameters**

This command has no arguments or keywords.

### **Default Configuration**

Disabled.

### **Command Mode**

Interface (Ethernet) Configuration mode

# **User Guidelines**

The VCT length check can be performed only on a copper port operating at a speed of 1000 Mbps. If the media is not copper or the link speed is not 1000, Mbps Short-Reach mode is not applied.

When the interface is set to enhanced mode, after the VCT length check has completed and set the power to low, an active monitoring for errors is done continuously. In the case of errors crossing a certain threshold, the PHY will be reverted to long reach.

Note that EEE cannot be enabled if the Short-Reach mode is enabled.

#### **Example**

```
switchxxxxxx(config)# interface gi1/0/1
switchxxxxxx(config-if)# green-ethernet short-reach
```
# <span id="page-5-0"></span>**green-ethernet power-meter reset**

Use the **green-ethernet power meter reset** Privileged EXEC mode command to reset the power save meter.

### **Syntax**

**green-ethernet power-meter reset**

#### **Parameters**

This command has no arguments or keywords.

## **Default Configuration**

None

#### **Command Mode**

Privileged EXEC mode

## **Example**

switchxxxxxx# **green-ethernet power-meter reset**

# <span id="page-6-0"></span>**show green-ethernet**

To display green-ethernet configuration and information, use the **show green-ethernet** Privileged EXEC mode command.

#### **Syntax**

**show green-ethernet** [*interface-id* **| detailed** ]

#### **Parameters**

- **interface-id**—(Optional) Specifies an Ethernet port
- **detailed**—(Optional) Displays information for non-present ports in addition to present ports.

### **Default Configuration**

Display for all ports. If detailed is not used, only present ports are displayed.

#### **Command Mode**

Privileged EXEC mode

#### **User Guidelines**

The power savings displayed is relevant to the power saved by:

- Port LEDs
- Energy detect
- Short reach

The EEE power saving is dynamic by nature since it is based on port utilization and is therefore not taken into consideration.

The following describes the reasons for non-operation displayed by this command.

If there are a several reasons, then only the highest priority reason is displayed.

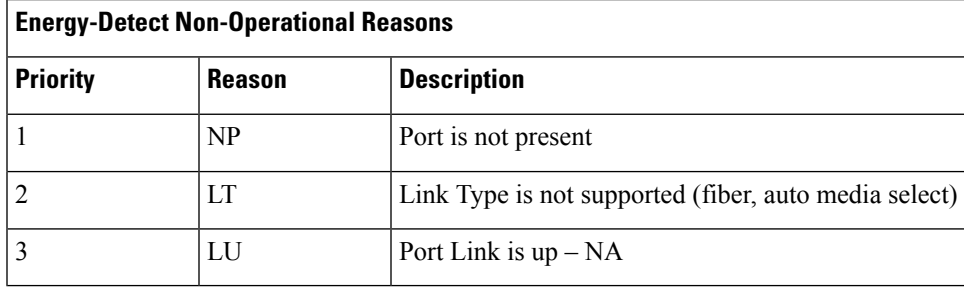

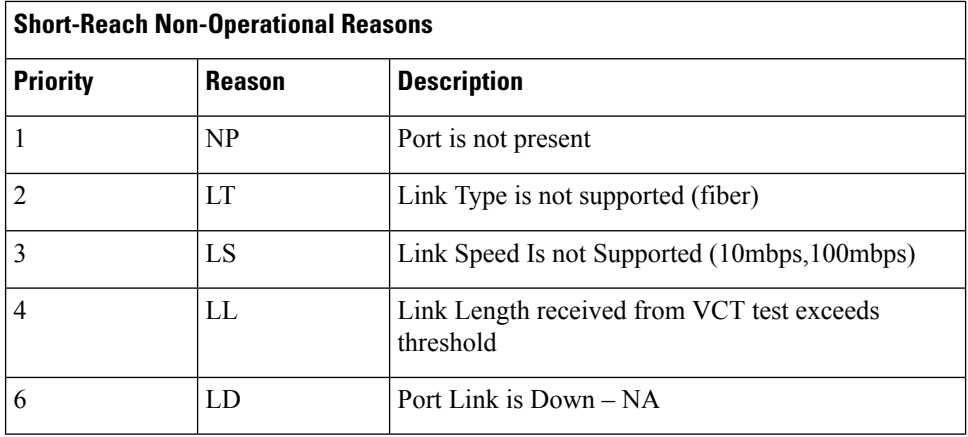

#### **Example**

switchxxxxxx# **show green-ethernet** Energy-Detect mode: Enabled Short-Reach mode: Disabled Disable Port LEDs mode: Enabled Power Savings: 24% (1.08W out of maximum 4.33W) Cumulative Energy Saved: 33 [Watt\*Hour] \* Estimated Annual Power saving: 300 [Watt\*Hour] \* Annual estimate is based on the saving during the previous week NA – information for previous week is not available Short-Reach cable length threshold: 50m Port Energy-Detect Short-Reach VCT Cable Admin Oper Reason Admin Force Oper Reason Length ---- ----- ---- ------- ----- ----- ---- ------- ----- gi1/0/1 on on off off off gi1/0/2 on off LU on off on < 50  $gi1/0/3$  on off LU